# **"Anästhesie-QUAalität Schweiz" (A-QUACH)**

# **Schnittstellenspezifikation** A-QUA und OPM-CH

**Version:** V2.0 vom 16.09.2020

### **Erstellt von:** Roland Meier, roland.meier@protecdata.ch, 056 677 80 58

ProtecData AG | Oberdorfstrasse 43 | CH-5623 Boswil | T +41 56 677 80 90 | www.ismed.ch

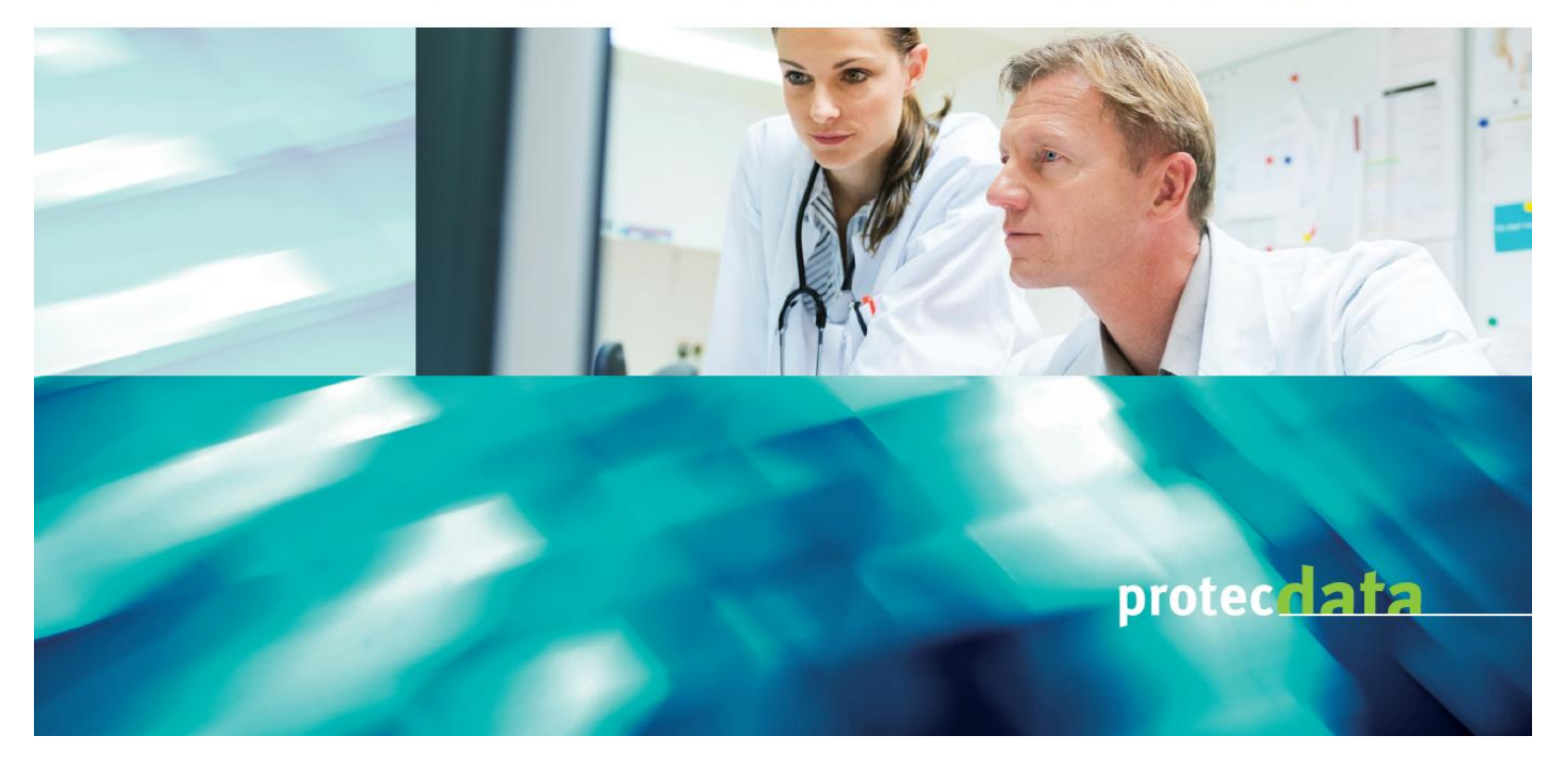

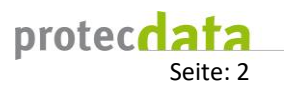

# Inhaltsverzeichnis

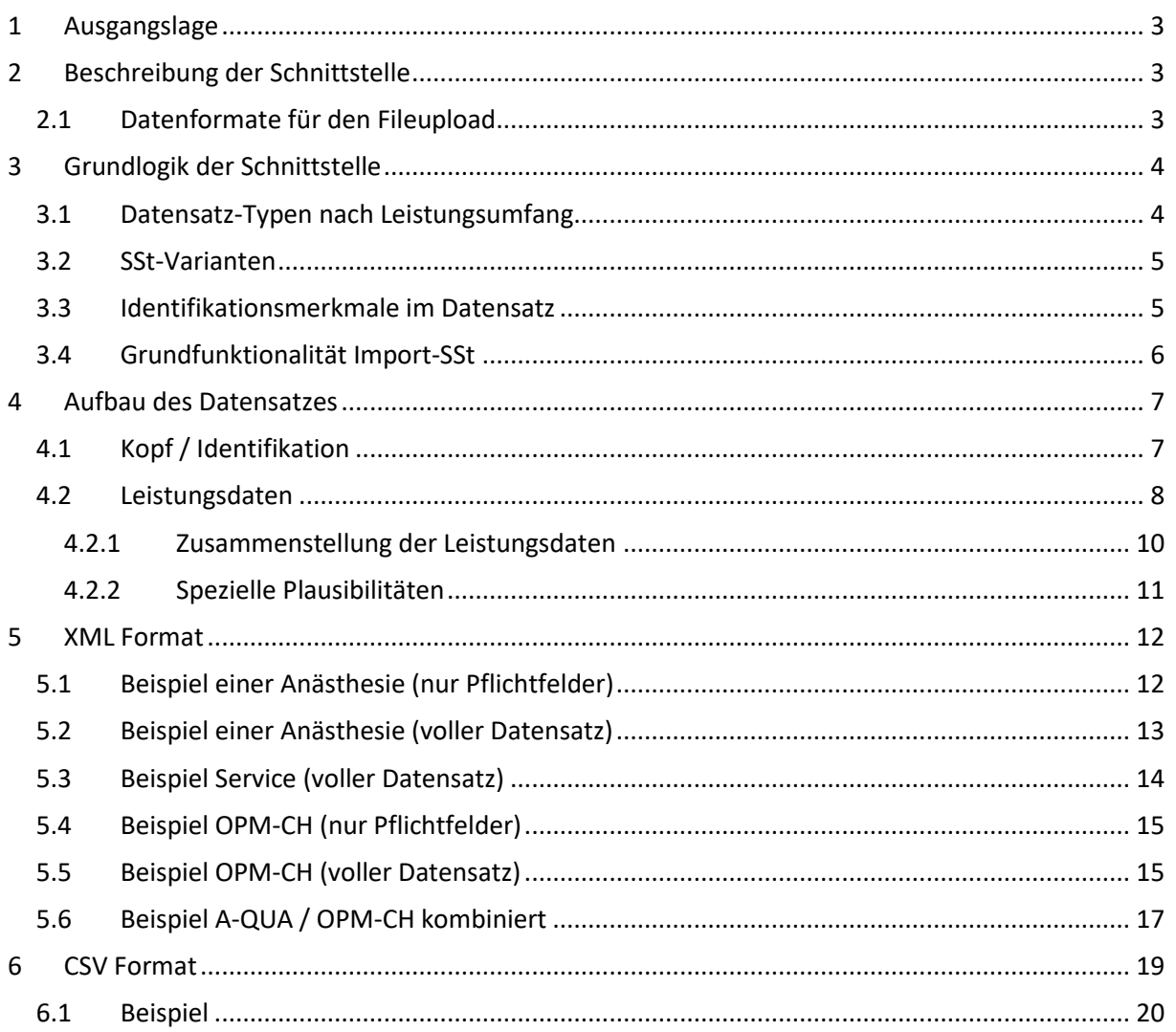

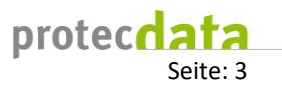

# <span id="page-2-0"></span>**1 Ausgangslage**

Grundsätzlich bestehen für die am A-QUA Projekt teilnehmenden Institutionen zwei Möglichkeiten um die Prozessdaten zu erfassen. Wenn eine Institution über kein lokales Erfassungssystem verfügt oder keine Anbindung an ein bestehendes KIS wünscht, können Prozessdaten über das A-QUA Webportal Online erfasst werden.

Für Institutionen mit lokalem Erfassungssystem besteht die Möglichkeit, Daten direkt aus dem KIS an die nachfolgend definierte A-QUA Schnittstelle zu liefern. An OPM-CH teilnehmende Institutionen können die Daten über die Schnittstelle anliefern.

# <span id="page-2-1"></span>**2 Beschreibung der Schnittstelle**

Damit ein bestehendes System an die A-QUA/ OPM-CH Applikation angebunden werden kann und entsprechende Leistungsdaten geliefert werden können, soll eine Schnittstelle implementiert werden.

Dieser Schnittstelle werden die Daten zu den einzelnen Eingriffen entweder per File-Upload oder per Webservice übergeben. Das vorliegende Dokument beschreibt die für die Anlieferung an A-QUA/ OPM-CH benötigten Daten.

### <span id="page-2-2"></span>**2.1 Datenformate für den Fileupload**

XML wurde als erstes Datenformat für die Fileupload-Schnittstelle implementiert. Genauere Angaben und Beispiele zum XML Format sind unter Kapitel 4 zu finden.

Seit Juli 2020 wird ebenfalls ein CSV-Format für den Fileupload unterstützt. Angaben dazu sind unter Kapitel 5 zu finden.

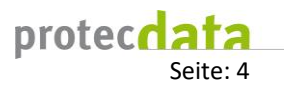

## <span id="page-3-0"></span>**3 Grundlogik der Schnittstelle**

### <span id="page-3-1"></span>**3.1 Datensatz-Typen nach Leistungsumfang**

Abhängig vom vereinbarten Leistungsumfang einer Institution sind folgende Leistungstypen zulässig:

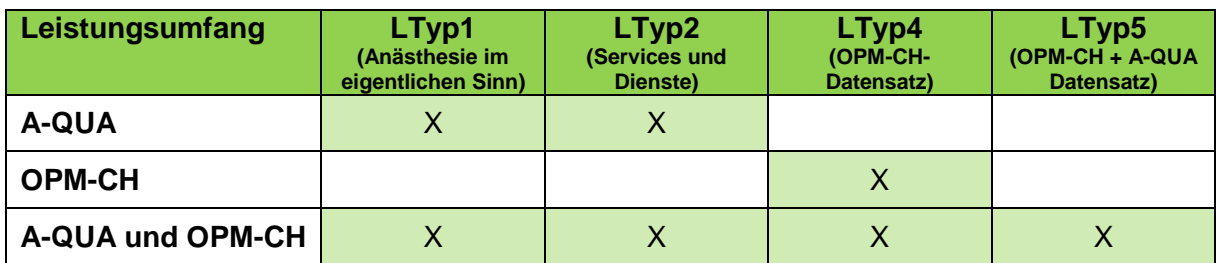

Fallbeispiele:

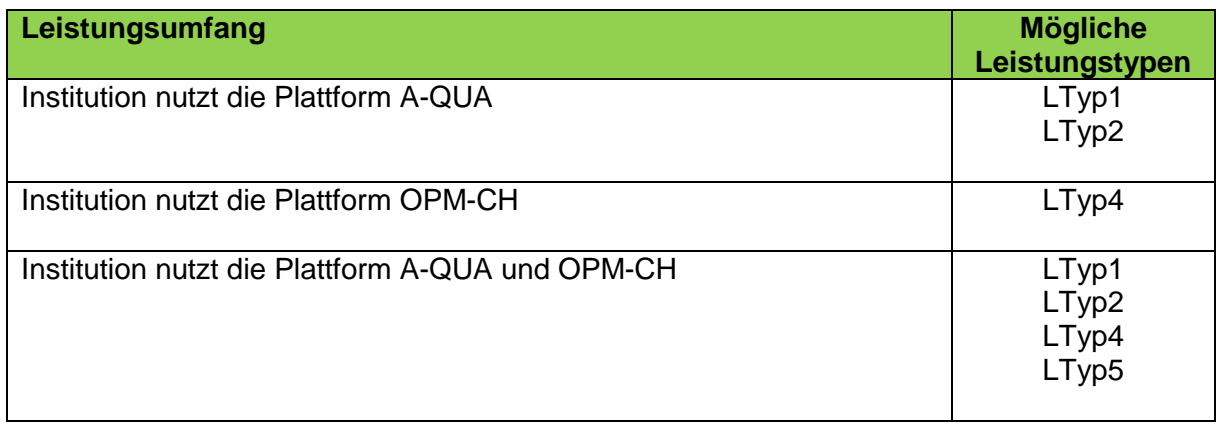

Abhängig vom gelieferten Datensatz-Typ erfolgt die Datenablage in der Datenbank A-QUA+:

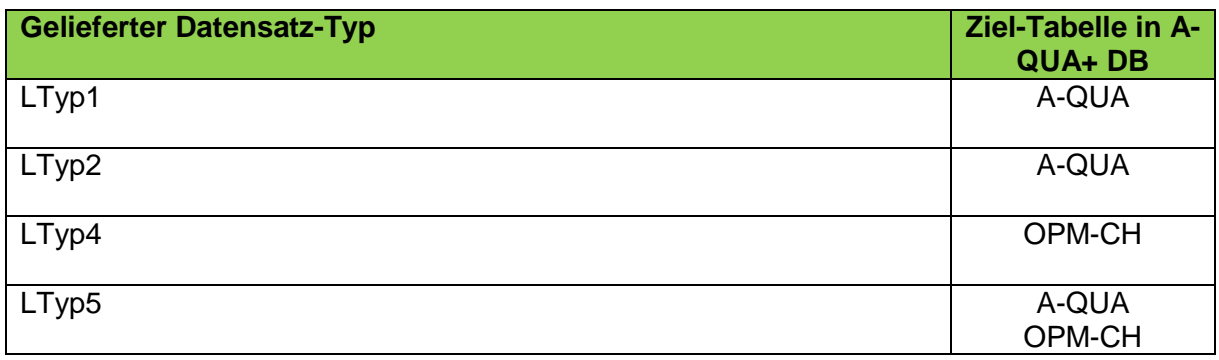

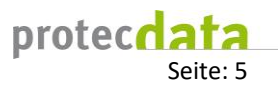

### <span id="page-4-0"></span>**3.2 SSt-Varianten**

Für die Übermittlung der Daten an die zentrale Datenbank sind folgende Formate vorbereitet:

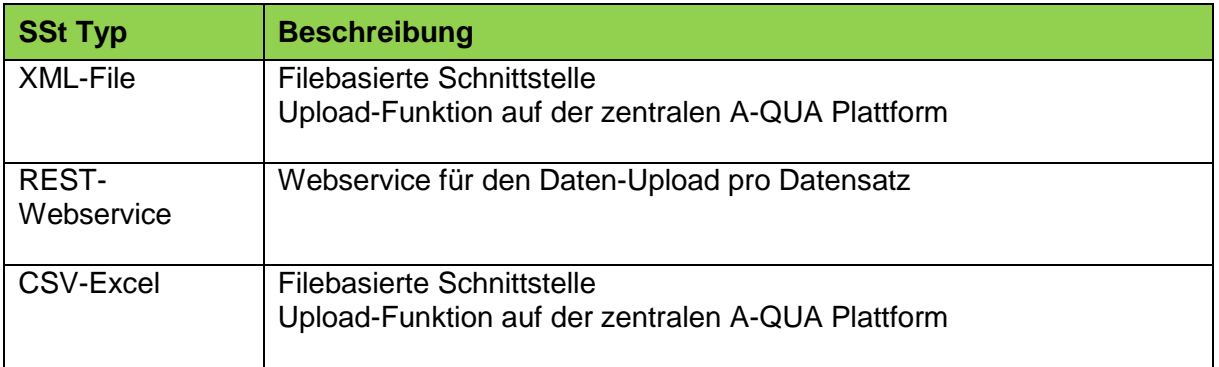

### <span id="page-4-1"></span>**3.3 Identifikationsmerkmale im Datensatz**

Pro Datensatz sind drei Attribute für die eindeutige Identifikation enthalten:

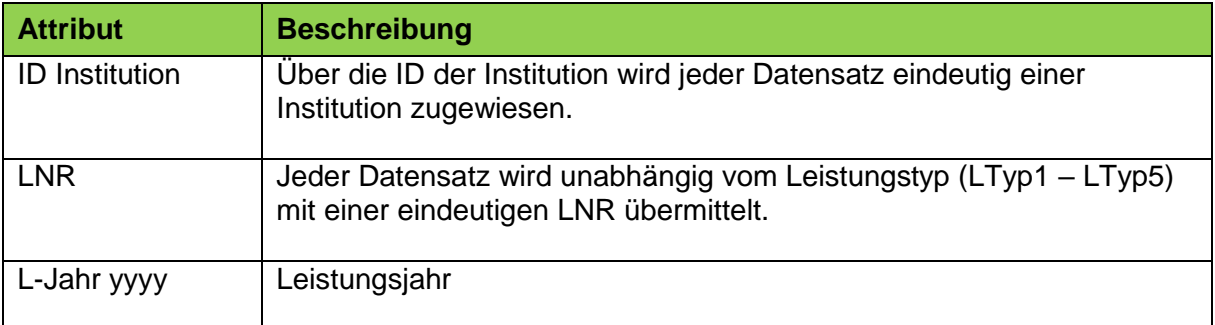

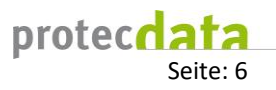

### <span id="page-5-0"></span>**3.4 Grundfunktionalität Import-SSt**

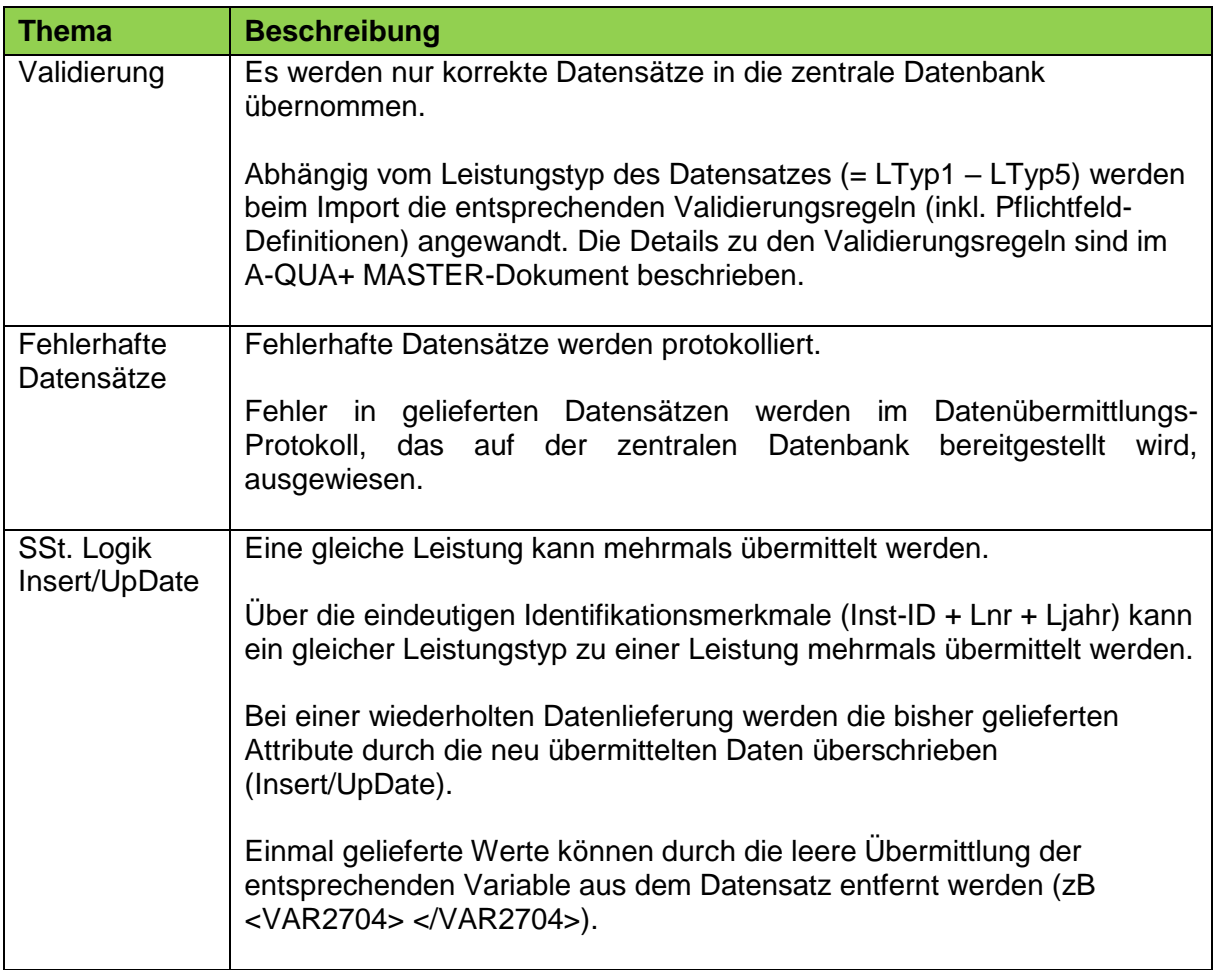

Nachfolgend ein Fallbeispiel, wie Datensätze in der Importschnittstelle verarbeitet werden:

Definitionen für die nachfolgenden Fallbeispiele:

<A>: Identifikations-Attribute

<B>: Pflichtfelder (abhängig vom LTyp)

<C>-<X>: Datenfelder A-QUA+

Es werden Daten zur gleichen Operation geliefert (ID+LNR+L\_Jahr=<A> ist immer gleich)

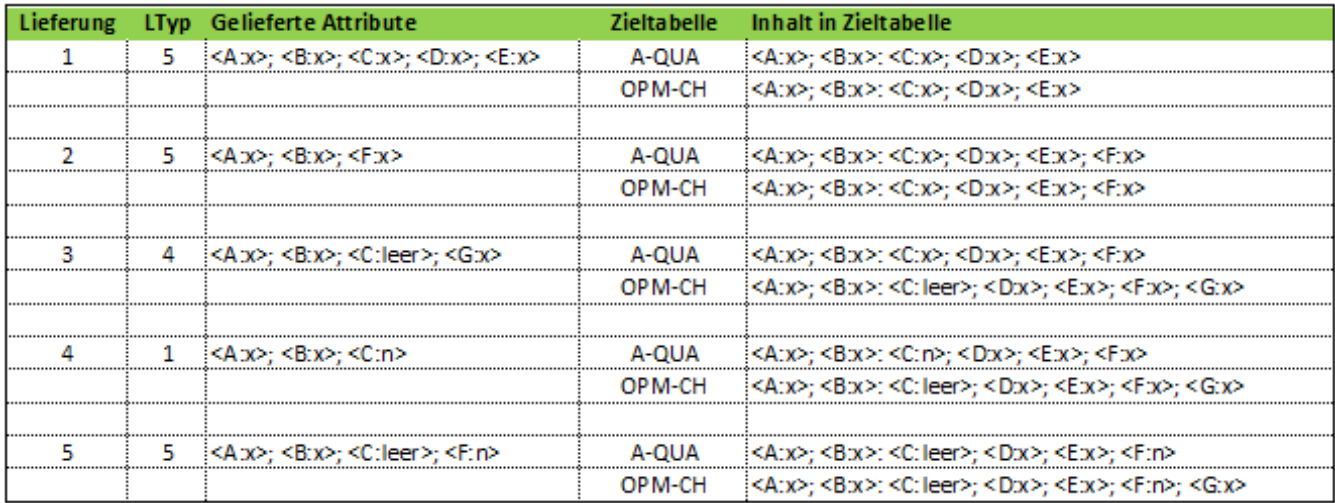

### **4 Aufbau des Datensatzes**

Die einzelnen Attribute der A-QUA und OPM-CH Datensätze sind im Dokument ["Daten zu anästhesiologischen Leistungen, Prozessen, Risiken und Ereignissen \(inkl.](https://sgar-ssar.ch/fileadmin/user_upload/sgar-ssar/public/A-QUA/Datensatz_A-QUA/A-QUA__Module_2-5_MASTER_V20-0101_de_V0.3_Stand_27.01.2020.xlsx)  [Variablen zu A-QUA+ und OPM-CH\)"](https://sgar-ssar.ch/fileadmin/user_upload/sgar-ssar/public/A-QUA/Datensatz_A-QUA/A-QUA__Module_2-5_MASTER_V20-0101_de_V0.3_Stand_27.01.2020.xlsx), ausführlich beschrieben. Die aktuell gültige Version dieses Dokuments ist unte[r https://sgar-ssar.ch/a-qua/datensatz](https://sgar-ssar.ch/a-qua/datensatz-codierung-a-qua/)[codierung-a-qua/](https://sgar-ssar.ch/a-qua/datensatz-codierung-a-qua/) publiziert.

### **4.1 Kopf / Identifikation**

Jeder Datensatz enthält einen Kopf, der die einzelne Leistung eindeutig identifiziert. Für jeden Datensatz müssen zwingend alle Attribute des Kopfes geliefert werden. Die Art der Leistung wird über das Attribut LTYP definiert.

<span id="page-6-1"></span><span id="page-6-0"></span>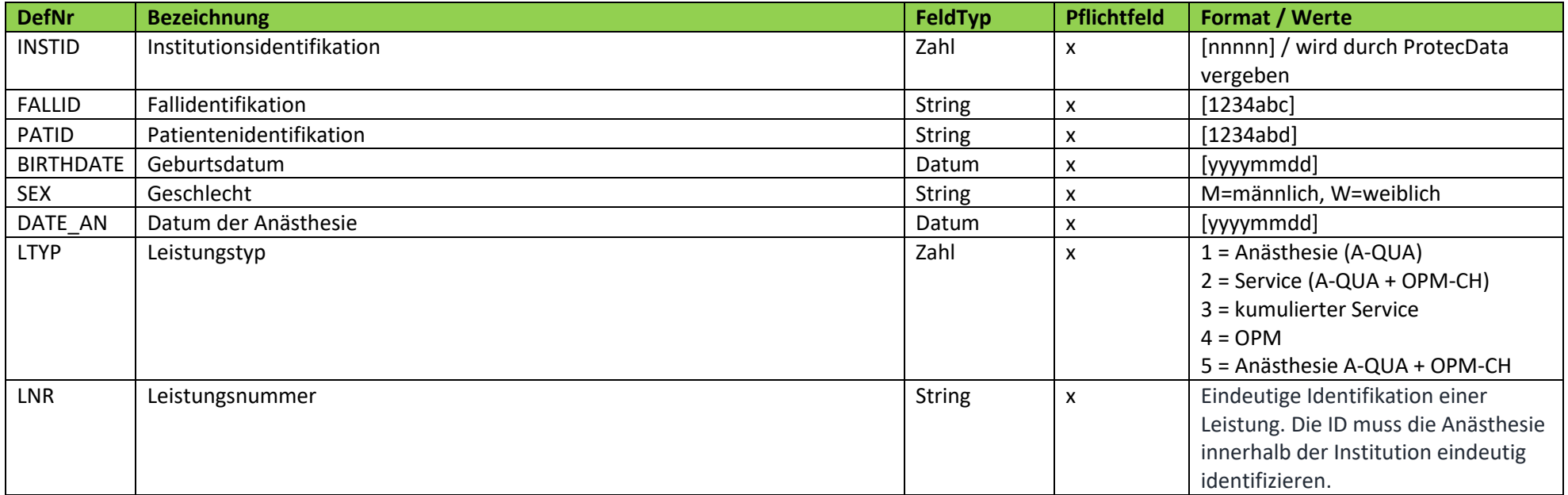

### **4.2 Leistungsdaten**

Im erwähnten Dokument ["Daten zu anästhesiologischen Leistungen, Prozessen, Risiken und Ereignissen \(Version](https://sgar-ssar.ch/fileadmin/user_upload/sgar-ssar/public/A-QUA/Datensatz_A-QUA/A-QUA__Module_2-5_MASTER_V20-0101_de_V0.3_Stand_27.01.2020.xlsx) vom Januar 2020 inkl. Variablen zu A-QUA und [OPM-CH\)"](https://sgar-ssar.ch/fileadmin/user_upload/sgar-ssar/public/A-QUA/Datensatz_A-QUA/A-QUA__Module_2-5_MASTER_V20-0101_de_V0.3_Stand_27.01.2020.xlsx) sind alle gültigen Attribute des Datensatzes beschrieben. Abhängig vom Leistungstyp (LTYP im Kopf) unterscheiden sich die Pflichtfelder.

Für jeden LTYP sind die Pflichtfelder in einer Spalte markiert.

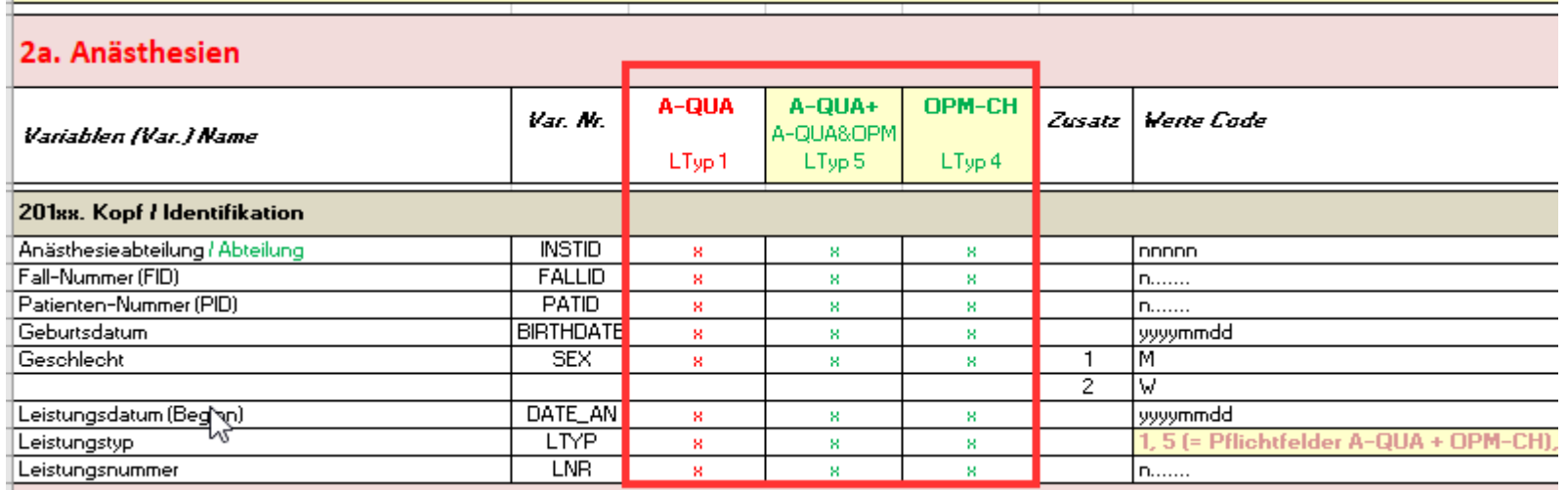

<span id="page-7-0"></span>Für den jeweiligen LTYP müssen mindestens alle mit "x" gekennzeichneten Werte übermittelt werden, ansonsten wird der Datensatz beim Import von der Schnittstelle abgelehnt.

#### **A-QUA CH Schnittstellenspezifikation**

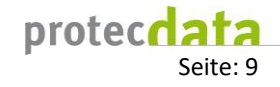

Beispiel XML:

<HEAD>

<INSTID>10000</INSTID> <FALLID>34324</FALLID> <PATID>3</PATID> <BIRTHDATE>19780118</BIRTHDATE> <SEX>M</SEX> <DATE\_AN>20151223</DATE\_AN> <LTYP>1</LTYP> <LNR>13453</LNR> </HEAD>

Beispiel CSV:

*INSTID;FALLID;PATID;BIRTHDATE;SEX;DATE\_AN;LTYP;LNR 10000;34324;3;19780118;M;202151223;1;13453*

#### **A-QUA CH Schnittstellenspezifikation**

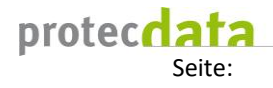

10

#### **4.2.1 Zusammenstellung der Leistungsdaten**

Jeder Wert wird mit der Nummer der Variable (Spalte VAR) identifiziert. Für Attribute mit vordefinierter Werteliste sind die in Spalte (Zusatz) beschriebenen Werte zu verwenden.

Bsp. Hauptverantwortliches Fachgebiet Herzchirurgie

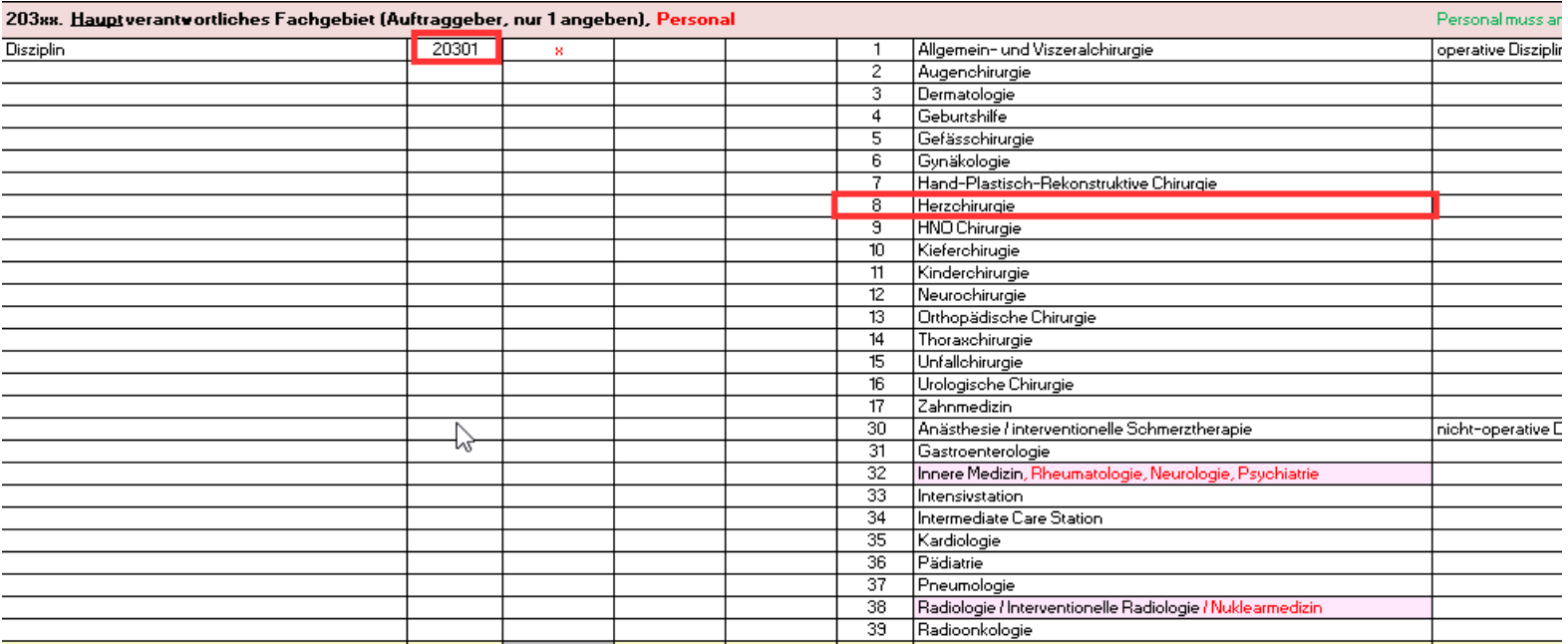

<span id="page-9-0"></span>XML: *<VAR20301>8</VAR20301>*

CSV: *VAR20301;8;*

11

#### **4.2.2 Spezielle Plausibilitäten**

In der Spalte "Plausibilitäten" des Dokuments ["Daten zu anästhesiologischen Leistungen, Prozessen, Risiken und Ereignissen \(inkl. Variablen zu A-QUA](https://sgar-ssar.ch/fileadmin/user_upload/sgar-ssar/public/A-QUA/Datensatz_A-QUA/A-QUA__Module_2-5_MASTER_V20-0101_de_V0.3_Stand_27.01.2020.xlsx) und OPM-CH)" sind zusätzliche Plausibilitäten beschrieben. Diese stehen meist in Abhängigkeit zu anderen Werten und sind wie im folgenden Beispiel zu lesen und anzuwenden.

### *4.2.2.1 Beispiel Anästhesie Art (VAR20701)*

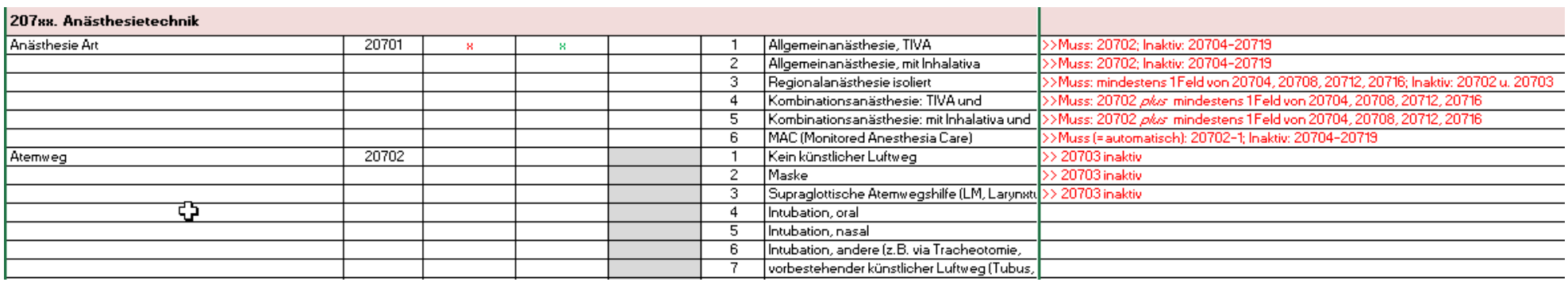

<span id="page-10-0"></span>Wenn Anästhesie Art Allgemeinanästhesie (1) verwendet wird, muss der Atemweg (VAR20702) definiert werden.

Wenn Anästhesie Art Regionalanästhesie (3) verwendet wird, muss mindestens eines der Attribute Regionalanästhesie, rückenmarksnah (VAR20704),

Regionalanästhesie, peripher an oberen Extremität (VAR20708), Regionalanästhesie, peripher an unteren Extremität (VAR20712) oder Regionalanästhesie, peripher an Stamm und andere (VAR20716) mitgeliefert werden.

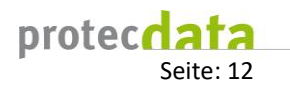

### <span id="page-11-0"></span>**5 XML Format**

### <span id="page-11-1"></span>**5.1 Beispiel einer Anästhesie (nur Pflichtfelder)**

```
<AQUARECORDS>
     <AQUAREC>
           <HEAD>
                <INSTID>10000</INSTID>
                <FALLID>34324</FALLID>
                <PATID>3</PATID>
                <BIRTHDATE>19780118</BIRTHDATE>
                <SEX>M</SEX>
                <DATE_AN>20151223</DATE_AN>
                <LTYP>1</LTYP>
                <LNR>13453</LNR>
           </HEAD>
           <DATA>
                <VAR20201>1</VAR20201>
                <VAR20202>1</VAR20202>
                <VAR20301>5</VAR20301>
                <VAR20401C>A</VAR20401C>
                <VAR20401>0101</VAR20401>
                <VAR20501>1</VAR20501>
                <VAR20502>1</VAR20502>
                <VAR20601>20151223100000</VAR20601>
                <VAR20602>20151223100500</VAR20602>
                <VAR20607>20151223101000</VAR20607>
                <VAR20608>20151223103000</VAR20608>
                <VAR20610>20151223103500</VAR20610>
                <VAR20612>20151223104000</VAR20612>
                <VAR20701>1</VAR20701>
                <VAR20702>1</VAR20702>
                <VAR30103>1</VAR30103>
                <VAR40101>1</VAR40101>
           </DATA>
     </AQUAREC>
</AQUARECORDS>
```
Weil das Feld 20701 mit dem Wert 1 geliefert wird, wird das Feld 20702 zum Pflichtfeld. Siehe Kapitel 3.2.2 Spezielle Plausibilitäten

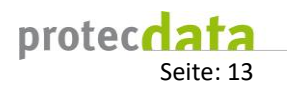

# <span id="page-12-0"></span>**5.2 Beispiel einer Anästhesie (voller Datensatz)**

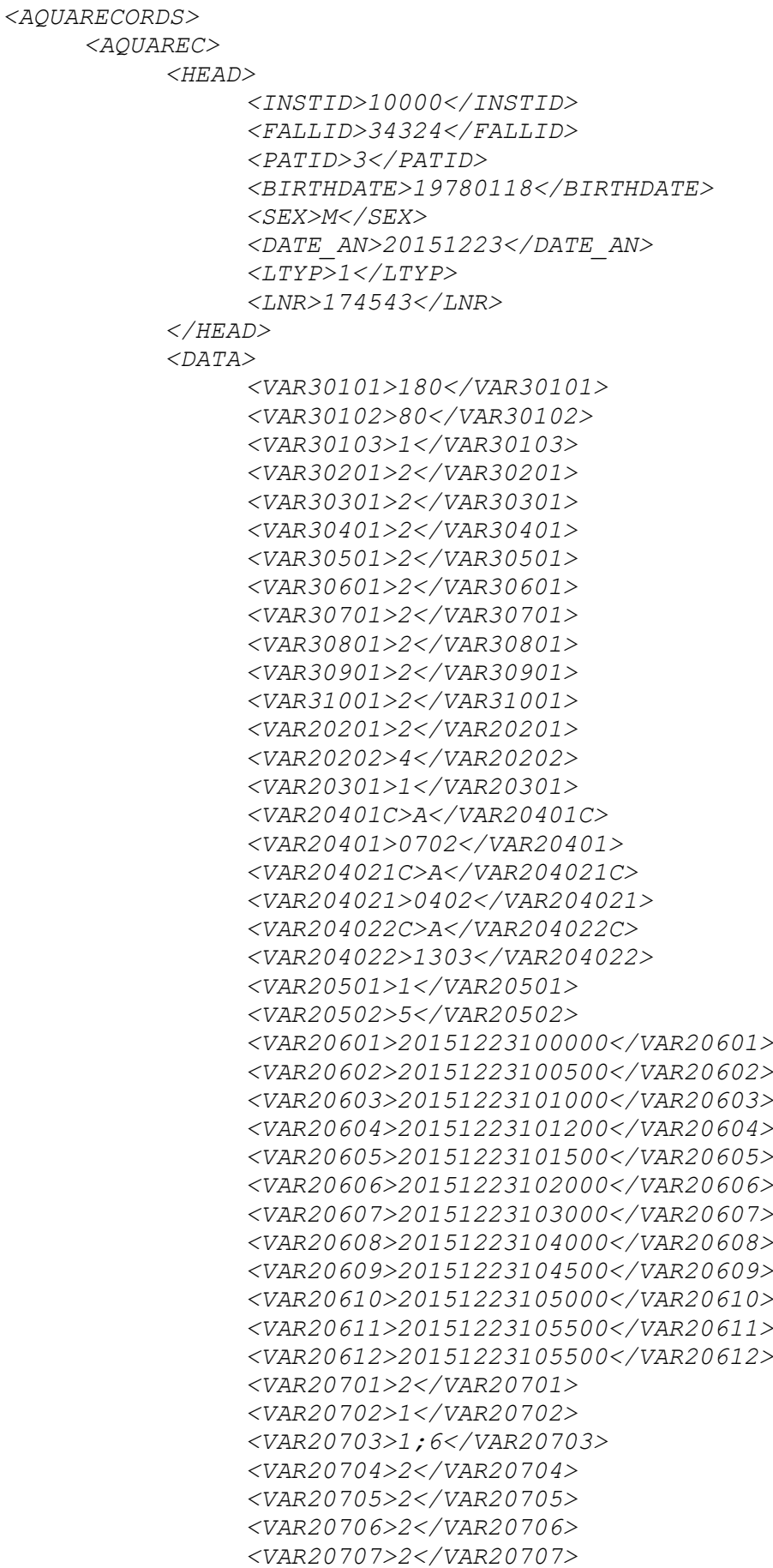

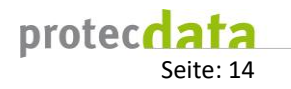

```
<VAR20708>1</VAR20708>
          <VAR20709>2</VAR20709>
          <VAR20710>2</VAR20710>
          <VAR20711>2</VAR20711>
           <VAR20712>2</VAR20712>
          <VAR20713>2</VAR20713>
          <VAR20714>2</VAR20714>
          <VAR20715>2</VAR20715>
          <VAR20716>1</VAR20716>
          <VAR20717>2</VAR20717>
          <VAR20718>2</VAR20718>
          <VAR20719>2</VAR20719>
          <VAR40101>2</VAR40101>
          <VAR40307>1</VAR40307>
          <VAR50101>1</VAR50101>
           <VAR50102>1</VAR50102>
     </DATA>
</AQUAREC>
```
# <span id="page-13-0"></span>**5.3 Beispiel Service (voller Datensatz)**

*</AQUARECORDS>*

```
<AQUARECORDS>
     <AQUAREC>
           <HEAD>
                <INSTID>10000</INSTID>
                <FALLID>34324</FALLID>
                <PATID>3</PATID>
                <BIRTHDATE>19780118</BIRTHDATE>
                <SEX>M</SEX>
                <DATE_AN>20151223</DATE_AN>
                <LTYP>2</LTYP>
                <LNR>112345</LNR>
           </HEAD>
           <DATA>
                <VAR20301>1</VAR20301>
                 <VAR20401C>A</VAR20401C>
                 <VAR20401>1201</VAR20401>
                <VAR20901>1</VAR20901>
                <VAR20909>1</VAR20909>
                <VAR21001>20151223100000</VAR21001>
                <VAR21002>20151223101000</VAR21002>
                <VAR30103>1</VAR30103>
           </DATA>
     </AQUAREC>
</AQUARECORDS>
```
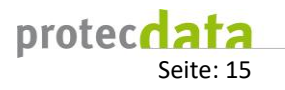

### <span id="page-14-0"></span>**5.4 Beispiel OPM-CH (nur Pflichtfelder)**

```
<AQUARECORDS>
     <AQUAREC>
           <HEAD>
                <INSTID>10000</INSTID>
                <FALLID>202132532</FALLID>
                <PATID>4536234</PATID>
                <BIRTHDATE>19450621</BIRTHDATE>
                <SEX>W</SEX>
                <DATE_AN>20200630</DATE_AN>
                <LTYP>4</LTYP>
                <LNR>3425344</LNR>
           </HEAD>
           <DATA>
                <VAR20201>1</VAR20201>
                <VAR20202>1</VAR20202>
                <VAR20302>CHIR</VAR20302>
                <VAR20501>1</VAR20501>
                <VAR20503>OPS1</VAR20503>
                <VAR20606>20200630094000</VAR20606>
                <VAR20607>20200630094100</VAR20607>
                <VAR20608>20200630094200</VAR20608>
                <VAR20609>20200630094300</VAR20609>
                <VAR20620>44</VAR20620>
                <VAR20621>20200103095400</VAR20621>
                <VAR20622>2</VAR20622>
           </DATA>
     </AQUAREC>
</AQUARECORDS>
```
### <span id="page-14-1"></span>**5.5 Beispiel OPM-CH (voller Datensatz)**

```
<AQUARECORDS>
     <AQUAREC>
           <HEAD>
                <INSTID>10000</INSTID>
                <FALLID>54262752</FALLID>
                <PATID>4533434</PATID>
                <BIRTHDATE>19350225</BIRTHDATE>
                <SEX>M</SEX>
                <DATE_AN>20200701</DATE_AN>
                <LTYP>4</LTYP>
                <LNR>342354363</LNR>
           </HEAD>
           <DATA>
                <VAR20201>1</VAR20201>
                <VAR20202>1</VAR20202>
                <VAR20301>1</VAR20301>
                <VAR20302>CHIR</VAR20302>
                <VAR20303>345</VAR20303>
                <VAR20304>664</VAR20304>
                <VAR20305>326</VAR20305>
                <VAR20306>125 </VAR20306>
                <VAR20307>55</VAR20307>
                <VAR20308>78</VAR20308>
```
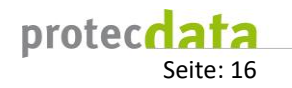

*<VAR20401C>A</VAR20401C> <VAR20401>1201</VAR20401> <VAR20404>Eingriff</VAR20404> <VAR20501>1</VAR20501> <VAR20502>1</VAR20502> <VAR20503>OPS1</VAR20503> <VAR20601>20200701094000</VAR20601> <VAR20602>20200701094100</VAR20602> <VAR20603>20200701094500</VAR20603> <VAR20604>20200701095000</VAR20604> <VAR20605>20200701095500</VAR20605> <VAR20606>20200701095500</VAR20606> <VAR20607>20200701100000</VAR20607> <VAR20608>20200701111500</VAR20608> <VAR20609>20200701113000</VAR20609> <VAR20610>20200701113500</VAR20610> <VAR20611>20200701114500</VAR20611> <VAR20612>20200701115000</VAR20612> <VAR20613>20200701093000</VAR20613> <VAR20614>20200701093500</VAR20614> <VAR20615>20200701094000</VAR20615> <VAR20616>20200701094500</VAR20616> <VAR20617>20200701095000</VAR20617> <VAR20618>20200701095500</VAR20618> <VAR20619>20200701114500</VAR20619> <VAR20620>44</VAR20620> <VAR20621>20200701110000</VAR20621> <VAR20622>2</VAR20622> <VAR20701>1</VAR20701>*

*</DATA>*

*</AQUAREC> </AQUARECORDS>*

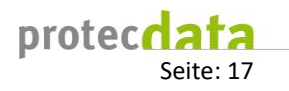

### <span id="page-16-0"></span>**5.6 Beispiel A-QUA / OPM-CH kombiniert**

```
<AQUARECORDS>
   <AQUAREC>
     <HEAD>
       <INSTID>10000</INSTID>
       <FALLID>20215929</FALLID>
       <PATID>257437</PATID>
       <BIRTHDATE>19450621</BIRTHDATE>
       <SEX>M</SEX>
       <DATE_AN>20200207</DATE_AN>
       <LTYP>5</LTYP>
       <LNR>215698</LNR>
     </HEAD>
     <DATA>
       <VAR30101></VAR30101>
       <VAR30102>74</VAR30102>
       <VAR30103>2</VAR30103>
       <VAR20201>2</VAR20201>
       <VAR20202>3</VAR20202>
       <VAR20301>13</VAR20301>
       <VAR20302>CHIR</VAR20302>
       <VAR20401C>A</VAR20401C>
       <VAR20401>2408</VAR20401>
       <VAR20501>OPS1</VAR20501>
       <VAR20502>1</VAR20502>
       <VAR20503>1</VAR20503>
       <VAR20601>20200207175000</VAR20601>
       <VAR20602>20200207175000</VAR20602>
       <VAR20607>20200207184100</VAR20607>
       <VAR20608>20200207192300</VAR20608>
       <VAR20610>20200207193000</VAR20610>
       <VAR20612>20200207194000</VAR20612>
       <VAR20701>2</VAR20701>
       <VAR20702>4</VAR20702>
       <VAR40101>1</VAR40101>
       <VAR20603>20200207181500</VAR20603>
       <VAR20604>20200207181000</VAR20604>
       <VAR20605>20200207175000</VAR20605>
       <VAR20606>20200207182000</VAR20606>
       <VAR20609>20200207192600</VAR20609>
       <VAR20611>20200207193300</VAR20611>
       <VAR20703></VAR20703>
       <VAR20705>2</VAR20705>
       <VAR20706>2</VAR20706>
       <VAR20707>2</VAR20707>
       <VAR20709></VAR20709>
       <VAR20710></VAR20710>
       <VAR20711></VAR20711>
       <VAR20713></VAR20713>
       <VAR20714></VAR20714>
       <VAR20715></VAR20715>
       <VAR20717></VAR20717>
       <VAR20718></VAR20718>
       <VAR20719></VAR20719>
       <VAR20801></VAR20801>
```
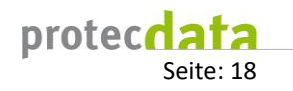

 *<VAR20802></VAR20802> <VAR20803></VAR20803> <VAR30201>2</VAR30201> <VAR30401>1</VAR30401> <VAR30501>2</VAR30501> <VAR30601>1</VAR30601> <VAR30701>1</VAR30701> <VAR30801>2</VAR30801> <VAR30901>1</VAR30901> <VAR31001>2</VAR31001> <VAR40201></VAR40201> <VAR40302></VAR40302> <VAR40306></VAR40306> <VAR40503></VAR40503> <VAR40604></VAR40604> <VAR40701></VAR40701> <VAR40702></VAR40702> <VAR40703></VAR40703> <VAR40903></VAR40903> <VAR41001></VAR41001> </DATA> </AQUAREC> </AQUARECORDS>*

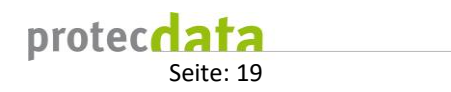

### **6 CSV Format**

Als Separator für die CSV-Felder wird ';' verwendet. In der ersten Zeile müssen die Variablenamen (Defnr siehe Kapitel 3.2, Bezeichnung analog XML) definiert werden. Die ersten 8 Spalten müssen die Kopfdaten enthalten.

<span id="page-18-1"></span><span id="page-18-0"></span>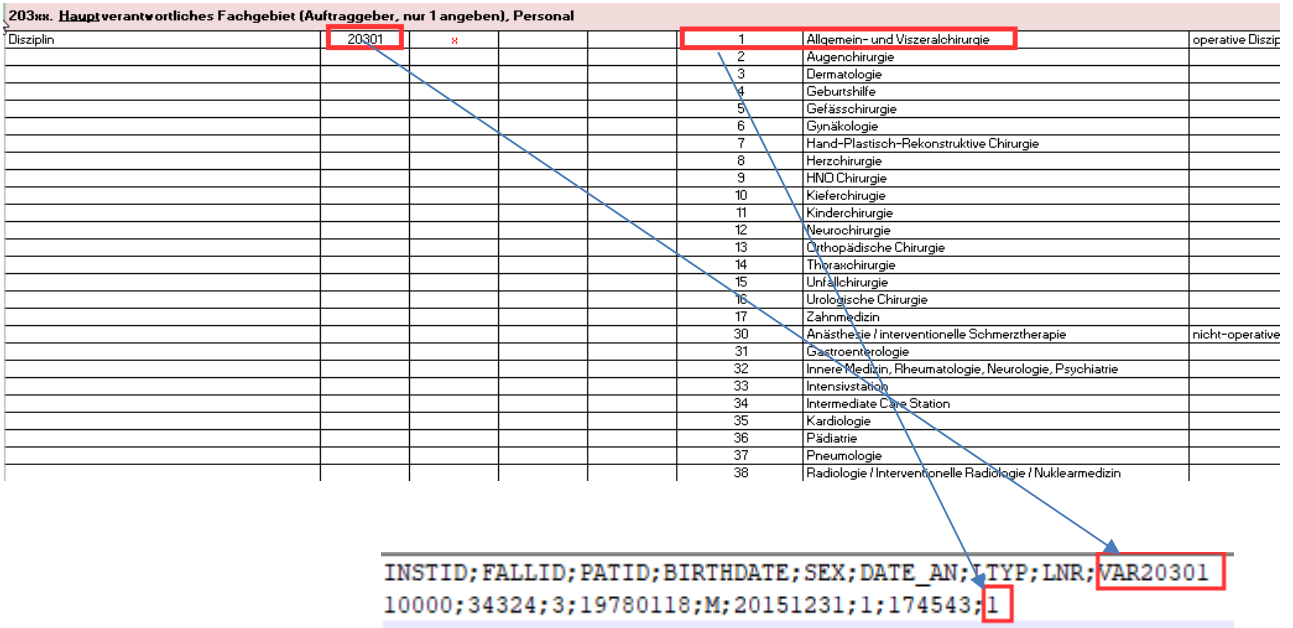

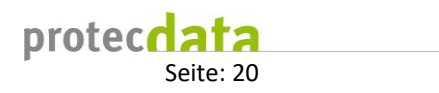

### **6.1 Beispiel**

Sicht in MS Excel (Kopfdaten gelb), erste Zeile mit Variablennamen, folgende Zeilen mit Werten

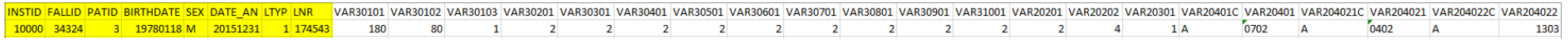

#### Gespeichert als CSV Datei mit Separator ';'

INSTID; FALLID; PATID; BIRTHDATE; SEX; DATE\_AN; LTYP; LNR; VAR30101; VAR30102; VAR30103; VAR30201; VAR30301; VAR30401; VAR30601; VAR30601; VAR30601; VAR30601; VAR30901; VAR30901; VAR30901; VAR20201; VAR20202; VAR20301; VAR 10000;34324;3;19780118;M;20151231;1;174543;180;80;1;2;2;2;2;2;2;2;2;2;2;2;4;1;A;0702;A;0402;A;1303\_